#### **DFSee usage examples and Q&A**

Jan van Wijk

#### How to use the DFSee program more effectively by understanding its capabilities and some of the internal workings

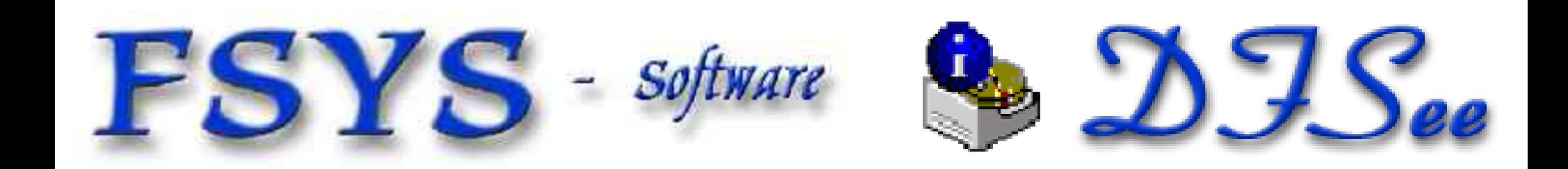

#### **Presentation contents**

- Who am I
- **DFSee functional and technical view**
- **DFSee architecture and working** 
	- Accessing 'sectors' in 'stores'
	- **-** Different types of media
	- **Virtual disks, for analysis purposes**
	- Generic implementation plus FS (mode) specific
- **Examples using DFSee...**

DFSee concepts, demo and Q&A  $\otimes$  2004 JvW

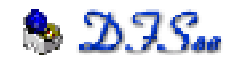

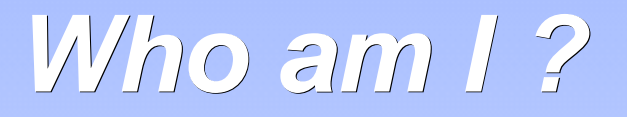

## Jan van Wijk

- **Software Engineer, C, Rexx, Assembly**
- Founded FSYS Software in 2001
- **First OS/2 experience in 1987, developing parts** of OS/2 1.0 EE (Query Manager, later DB2)
- **Used to be a systems-integration architect at a** large bank, 500 servers and 7500 workstations
	- Home page: http://www.dfsee.com

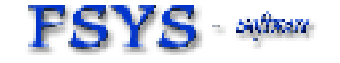

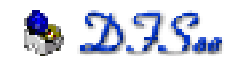

### **What is DFSee, functional view**

- DFSee is an OS neutral utility comparable to FDISK, LVM, Partition Magic, Drive-Image Norton-Ghost, Undelete and more ...
- **Main areas of functionality:** 
	- Backup and restore of partitioning information
	- **Search missing partitions and recreate them**
	- FDISK/LVM create and maintain partitions
	- Imaging, disk-areas to/from (compressed) files
	- Cloning, disk-areas to/from other disk-areas
	- **FS-specific: Check, Display, Undelete and Fix**

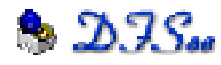

### **What is DFSee, technical view**

**DFSee is a tool to examine and possibly** modify data on a variety of storage media

**Types of storage supported:** 

- Physical disks, as supported by the OS
- **-** Disk partitions on partitionable media
- Volumes (driveletters on PC) or Devices on Linux
- Regular files, like RAW images
- Data can be viewed RAW or formatted for:
	- FDISK usage, partition-tables bootsectors, LVM-info
	- Filesystem structures, FAT, HPFS, NTFS, JFS, EXT2 ...

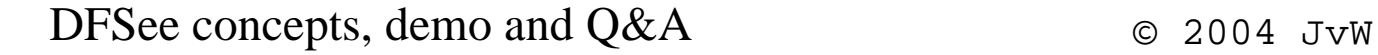

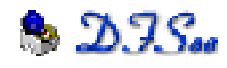

#### **DFSee versions and user interface**

- DFSee is available in an OS/2 (eCS), DOS Windows-NT/W2K/XP and a Linux version.
- **It is a non-graphical text based program,** able to run in simple environments like a boot-diskette or bootable CDROM
- Most functions can be run from a MENU interface with additional dialogs
- **Much more through a command-line**
- Output can go to the screen AND a logfile

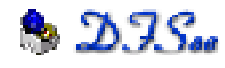

#### **DFSee architecture**

- DFSee considers all storage as a collection of sectors (typical 512 bytes) called a STORE
- **Many generic commands are available to** work any type of FS or disk (DFSCMDS.TXT)
- On opening, DFSee will analyse the first sector(s) and select a suitable mode with specific commands and menu selections
- For the 6.xx versions, the modes are: FDISK, FAT, HPFS, NTFS, JFS, EXT2 ...

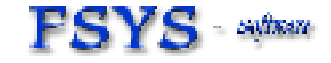

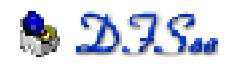

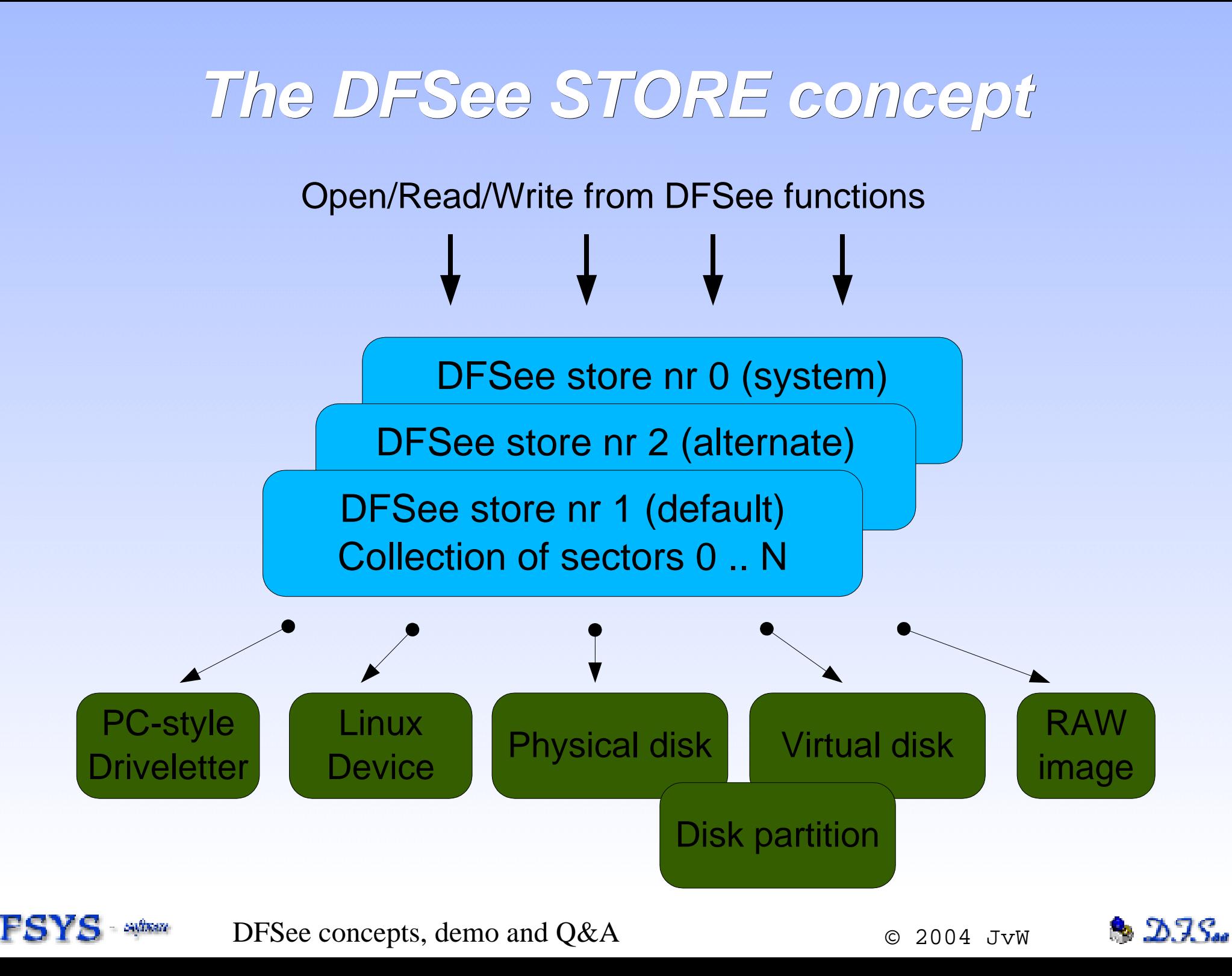

#### **Store concept, details**

- A store can be associated with a medium using an OPEN menu-item or command
- **The store keeps additional information like** the geometry and some statistics
	- See the **STORE** command/menu-item for details
- **Partitions on (virtual) disks are supported by** defining a non-zero 'base' sector number as the disk-sector considered to be 'sector 0'
	- See the **BASE** command/menu-item for details

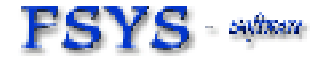

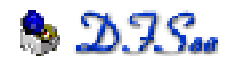

#### **Virtual disks in DFSee**

- **Exists in MEMORY within DFSee only**
- **Behaves (almost) the same as a real disk**
- Can be created in 2 ways:
	- By specifying a size and/or disk geometry
	- By using a set of .Pdx files as a template (often used with the DFSDISKI.\* result files)
- Can be used to:
	- Learn DFSee commands and functions
	- **Test recovery scenarios and scripts on**

DFSee concepts, demo and Q&A  $\otimes$  2004 JvW

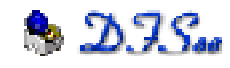

#### **DFSee usage examples and Q&A**

# Questions ?

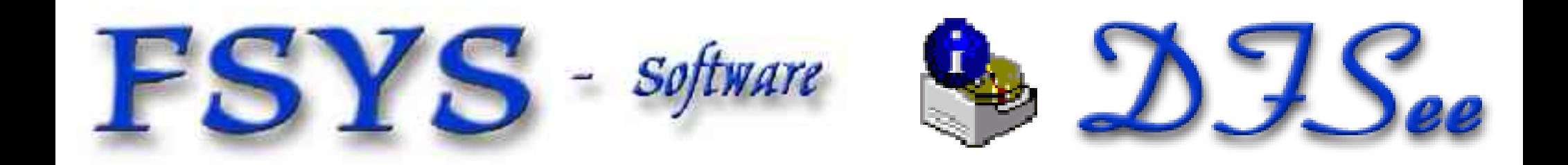